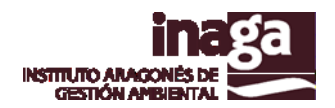

# **Especificación análisis INFOSIG B3 AFECCIONES BIODIVERSIDAD**

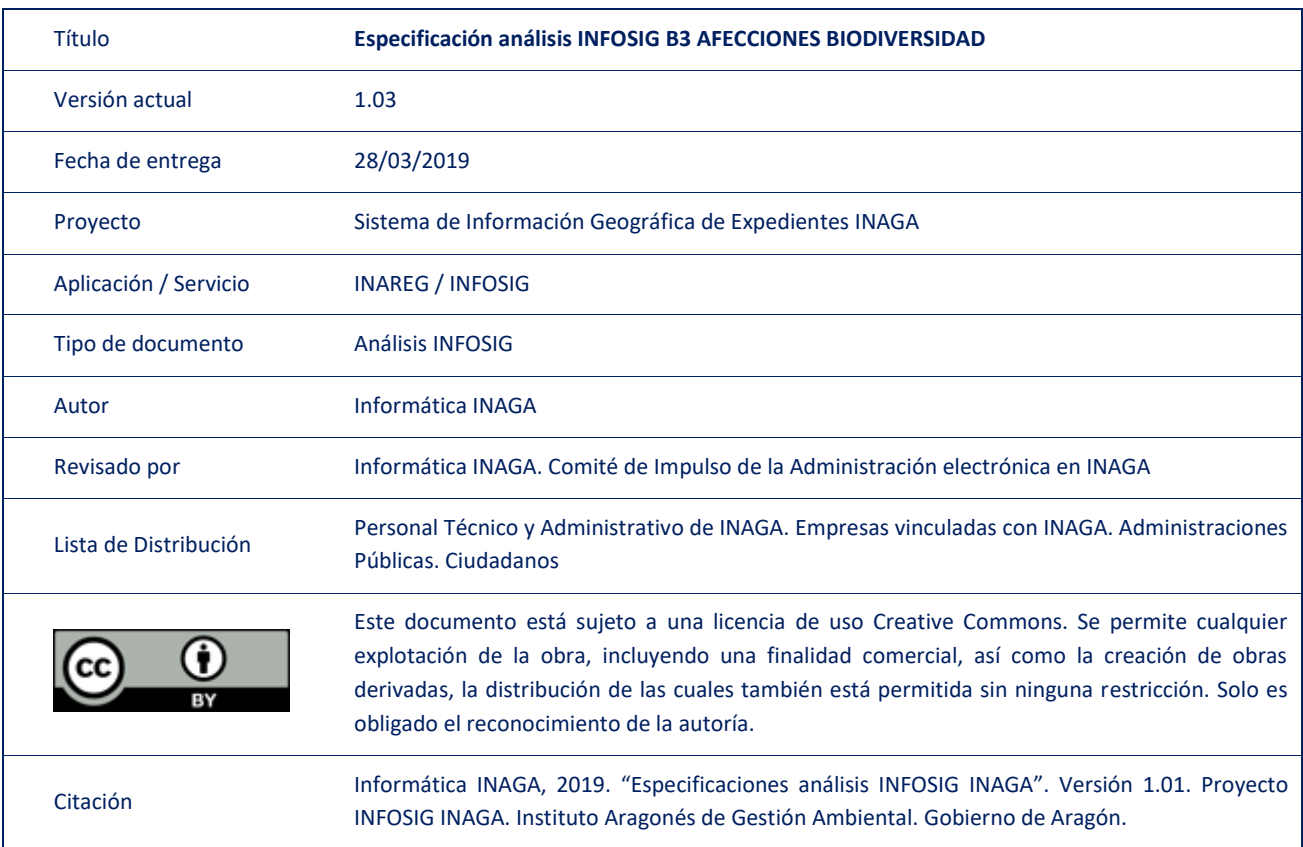

#### Registro de versiones

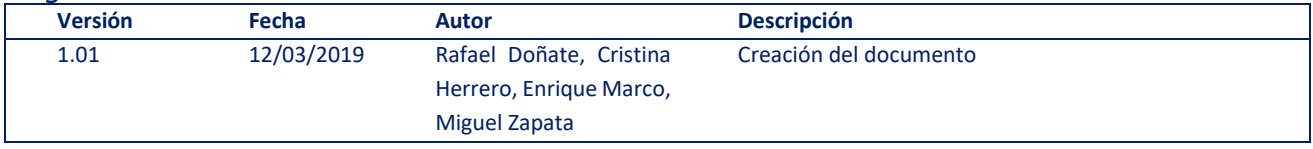

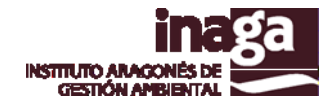

#### **Descripción**

El análisis INFOSIG B3 AFECCIONES BIODIVERSIDAD permite indentificar las figuras administrativas ligadas con la conservación de la biodiversidad que pueden condicionar o limitar las autorizaciones administrativas en los expedientes administrativos tramitados.

La capa "Solape Figuras" se genera a partir de la unión y posterior "dissolve" de todas las capas vinculadas con la protección y conservación de la naturaleza, de tal forma que puedan detectarse las "intersecciones" entre figuras que deben de ser tenidas en cuenta en algunos de los trámites que se realizan en INAGA.

## **Capas operativas en el análisis**

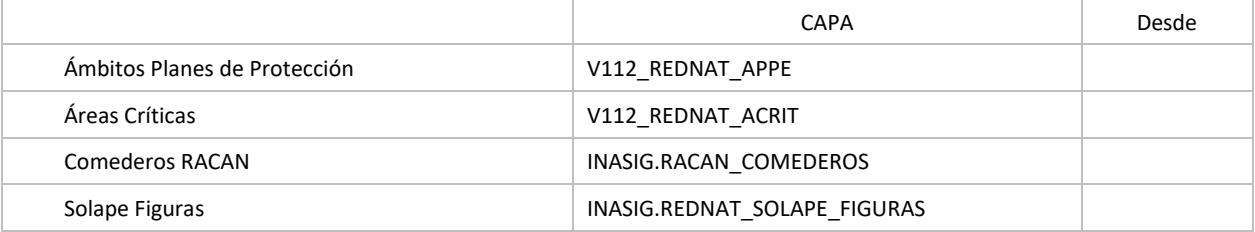

Las capas consideradas para la generación de la capa "Solape Figuras" son las siguientes:

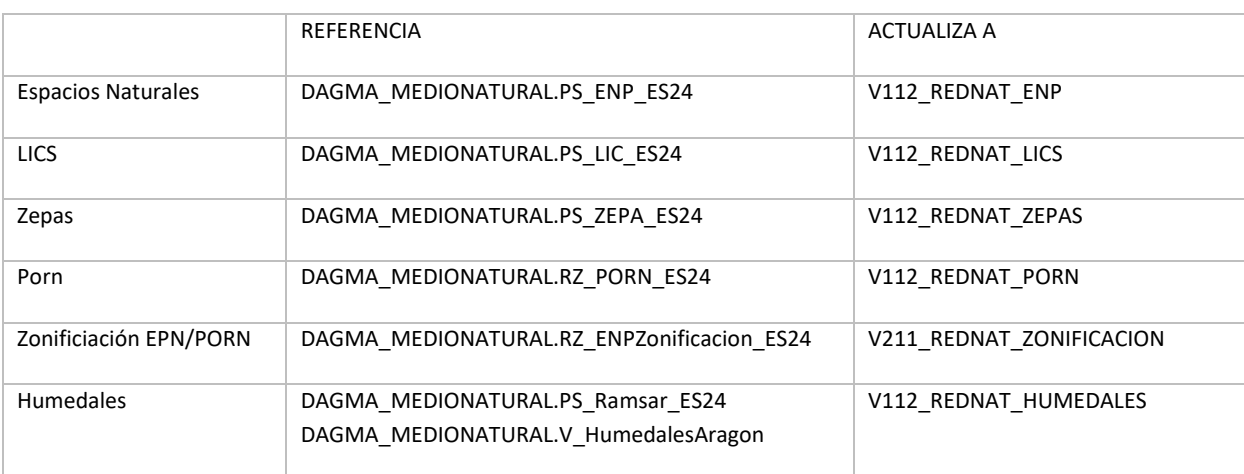

### **Capas obsoletas**

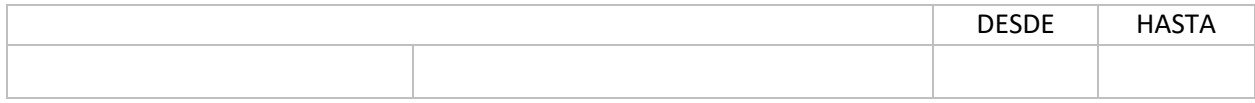